This time : curves defined by parametric eqns. Consider a particle moves along <sup>a</sup> curve like the Consider a particle moves along a curve.<br>following. It is not possible to write C as  $y = f(x)$  $>$  because & fails the vertical It is time : curves defined by parametric equitible results of the curve like<br>I line test. However, if we<br>I because that is the vert.<br>Introduce a new vaniable<br>It we can write x and<br>I coordinates as functions in depend on 8 because le fails the vertica then we can write  $\chi$  and  $y$ <sup>y</sup> → coordinates as functions which depend on the.

Def we call t parameter  $\chi = f(t)$   $\Big\{ \begin{array}{c} \rho \text{ar}\text{a} \text{netric equations} \\ \mu = q(t) \end{array} \Big\}$ Ve call t parameter<br>X = fits } parametric equations<br>y = gits } & a parametric curve.

Example <sup>1</sup>. Consider  $X = cost$   $0 \le t \le 2\pi$  $y = sint$ ample 1. Consider  $x = cost$   $o < t < 2\pi$ <br> $y = sint$ <br>Note that  $cos^2t + sin^2t = 1$  implies  $x^2 + y^2 = 1$ So these gives us a unit circle.

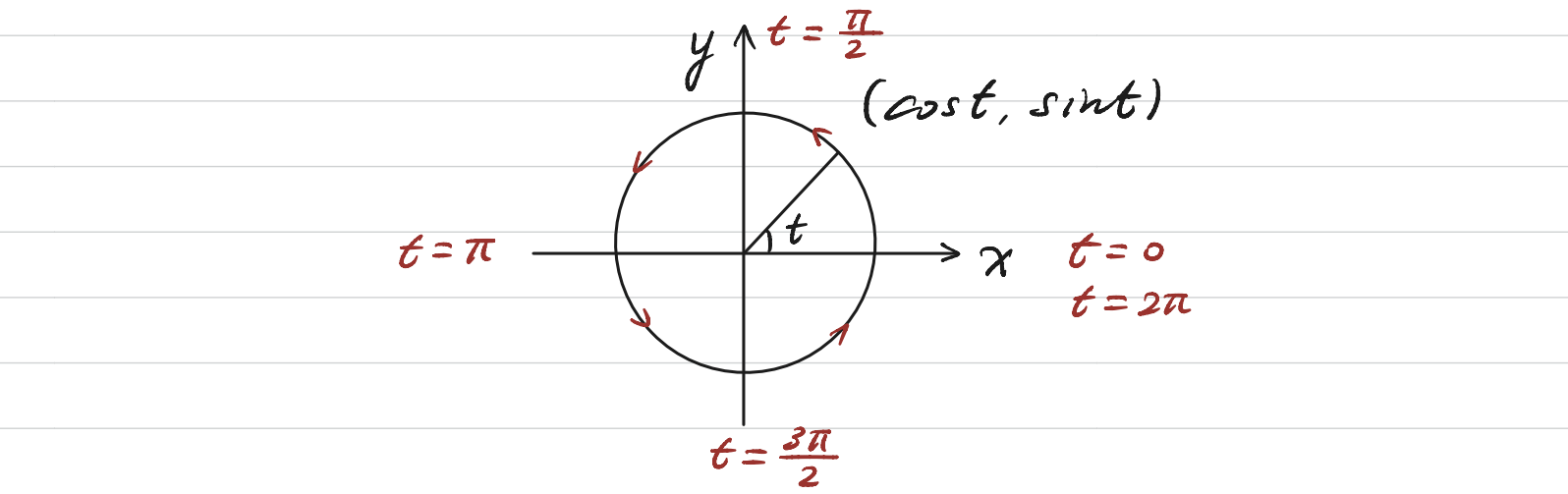

Note that parameterization is not unique Example 2.  $x = sin 2t$   $0 \le t \le \pi$  $y = cos 2t$ There give the same circle but with opposite orientation. Example 3. Find parametrization for the circle

Find parametrization for the CI<br>of radius r, centered at (a,b).  $(\chi_{-}a)^{2} + ($  $(y-b)^2 = r$ '  $\big\}$  } v<br>roost rsint  $scalar$ <br>  $\Rightarrow \ \chi = a + \cos t$  0  $\leq t \leq 2\pi$ .  $y = b + r \sin t$ 

Example 4.  $x = y^4 - 3y^2$ 

Take  $y=$ t then  $x=t^4-3t^2$ ,  $t \in \mathbb{R}$ 

translation

calculus with parametric curves we can apply calculus techniques to parametrized curves .  $\frac{dy}{dx}$ Tangent :  $\frac{dy}{dx} = \frac{\frac{dy}{dt}}{\frac{dx}{dt}}$  of  $\frac{dx}{dt}$ to  $\frac{dt}{dx}$  if  $\frac{dx}{dt}$  $\frac{dx}{dt}$ The above is derived from chain rule  $\frac{dy}{dt}=\frac{dy}{dx}\cdot\frac{dx}{dt}$ Remark :  $I.$   $\frac{dx}{dt} \neq 0$  so that we can take quotient.  $2. \frac{dx}{dt} = 0$  corresponds to verticle line y=ct.<br>dy<br>at  $\neq 0$ 3.  $\begin{array}{c}\n\frac{dy}{dt} \neq 0 \\
\frac{dx}{dt} \neq 0 \quad \text{or} \\
\frac{dy}{dt} = 0\n\end{array}$ corresponds to horizontal line  $x = ct$ .  $\frac{dy}{dt} = 0$  $\frac{d^2y}{dx^2}=\frac{d}{dx}\left(\frac{dy}{dx}\right)=$  $\frac{d}{dt}\left(\frac{dy}{dx}\right)$  $\frac{dx}{dt}$ 

Arc length  $L = \int_{x}^{x} \sqrt{1 + \left(\frac{dy}{dx}\right)^2} dx$  $=\int_{t}^{t_{1}}\sqrt{1+\left(\frac{dy/dt}{dx/dt}\right)^{2}}\frac{dx}{dt}dt$ substitution  $=\int_{t_{1}}^{t_{2}}\sqrt{\left(\frac{dx}{dt}\right)^{2}+\left(\frac{dy}{dt}\right)^{2}}dt$  $\frac{11}{ds}$ Surface area  $S = \int_{t_1}^{t_2} 2\pi R \, ds$ Example  $\begin{cases} \begin{array}{ccc} \begin{array}{ccc} \begin{array}{ccc} \begin{array}{ccc} \begin{array}{ccc} \begin{array}{ccc} \end{array} & \text{if} & \end{array} & \begin{array}{ccc} \text{if} & \begin{array}{ccc} \end{array} & \text{if} & \end{array} & \text{if} & \begin{array}{ccc} \end{array} & \text{if} & \begin{array}{ccc} \end{array} & \text{if} & \begin{array}{ccc} \end{array} & \text{if} & \begin{array}{ccc} \end{array} & \text{if} & \begin{array}{ccc} \end{array} & \text{if} & \begin{array}{ccc} \$  $ds = ((2 cost (-s)nt))^2 + (2 sint cos t)^2)^{\frac{1}{2}}$ olt =  $(4 cos^2 t sin^2 t + 4 cos^2 t sin^2 t)^{\frac{1}{2}} dt$  $=$   $2\sqrt{2}$  cost sint dt  $=$   $\sqrt{2}$  sin(2t) olt

 $\angle = \int ds = \int_{0}^{\frac{\pi}{4}} \sqrt{2} \sin(2t) dt$  $= -\frac{\sqrt{2}}{2} cos(2t) |_{x=0}^{\frac{\pi}{4}}$ =  $-0 - (-\frac{\sqrt{2}}{2}) = \frac{\sqrt{2}}{2}$  $S = \int_{0}^{\frac{\pi}{4}} 2\pi \sin^2 t \sqrt{2} \sin(2t) dt$  $=\sqrt{2}\pi\int_{a}^{\frac{\pi}{4}}(1-cos(2t)) sin(2t) dt$ =  $\sqrt{2\pi} \left( \int_{a}^{\frac{\pi}{4}} \sin(2t) dt - \int_{a}^{\frac{\pi}{4}} \frac{1}{2} \sin(4t) dt \right)$ =  $\sqrt{2}\pi$   $\left(-\frac{\cos(2t)}{2}\right)^{\frac{\pi}{4}} - \frac{\cos(4t)}{2}$  $=\sqrt{2}\pi\left(\frac{1}{2}-(\frac{1}{2}+\frac{1}{2})\right)$ =  $\sqrt{2} \pi (\frac{1}{2} - \frac{1}{4})$  =  $\frac{\sqrt{2} \pi}{4}$ 

Pelan coordinates. In this section we will consider a different way.<br>of writing points on the Euclidean plane.  $P = (r, \theta)$  $0\frac{\triangle}{\triangle}$  $\begin{array}{c}\n0 \triangle' \\
\hline\n\gamma = r \cos \theta \\
y = r \sin \theta\n\end{array}$ =  $\sqrt{x^2+y^2}$  $y = r \sin \theta$  $\theta$  = arctan  $\frac{y}{x}$ Polar => Rectangular Rectangular Rectangular = Polar  $(1,1)$   $(1,2)$ Example <sup>1</sup>. Convert (1.1) and (1.2) into (r, 0). Convert<br>for r>0.  $(\sqrt{2}, \frac{\pi}{4})$  and  $(\sqrt{5}, \arctan 2)$ Polar curves rolar curves<br>Some curves like circles or nays can be written as a curves even cross or rays can be written  $F(r, \theta) = 0$ We will see how to compute arc length and surface area using polar coords.

Example <sup>2</sup> circles  $R^2 \Leftrightarrow r = R$  $\boldsymbol{\gamma}^2 + y^2$  $r = sin \theta \iff r$  $= r sin \theta$ ' e  $\frac{1}{2}$ )<sup>2</sup> =  $\frac{1}{4}$  $\Leftrightarrow \chi^2 + y^2 =$  $y \Leftrightarrow \chi^2 + (y -$ Note that when  $\theta \in (0, \pi)$   $r > 0$  $0 \in (\pi, 2\pi)$   $r < 0$  $\begin{matrix} \mathcal{A} & \mathcal{B} & \mathcal{B} & \mathcal{B} \\ \mathcal{A} & \mathcal{B} & \mathcal{B} & \mathcal{B} \end{matrix}$  $\sqrt{ }$  $\theta = \frac{3\pi}{4}$  $\theta = \frac{7\pi}{4}$  $\frac{1}{2}$   $\theta = \frac{\pi}{4}$  $\frac{1}{2}$   $\theta = \frac{5\pi}{4}$  $\frac{1}{2}$  $\ddagger$ 1 >  $\searrow$  0 = 0  $\theta$  =  $\pi$  $\theta = \pi$   $\theta = 2\pi$   $\theta = 2\pi$ winding around winding around<br>the circle once the circle once a the circle once again  $E$ xample 3.  $r =$   $t + sin \theta$  cardoid ^ increase radius by 1.  $1.5$  $\lambda$ v I  $0.5$ <  $0.5$ here  $sin \theta \in (-1,0)$  $1 + \sin\theta \in (0, 1)$ 

Vangent Note consider polar curve of the form  $r = f(0)$ then  $x = f(\theta) cos \theta$ <br> $y = f(\theta) sin \theta$ we can compute its tangent by chain rule<br>dy =  $\frac{dy}{dx}$  =  $\frac{f'(0) \sin \theta + f(0) \cos \theta}{f'(0) \cos \theta - f(0) \sin \theta}$ Example 4. Let  $r = 1 + sin\theta$ , compute  $\frac{dy}{dx}$  $\frac{dy}{dx} = \frac{cos\theta sin\theta + (1 + sin\theta)cos\theta}{cos\theta cos\theta - (1 + sin\theta)sin\theta}$  $=$   $\frac{\cos \theta + 2 \cos \theta \sin \theta}{\cos^2 \theta - \sin^2 \theta - \sin \theta}$  $=\frac{cos\theta+sin2\theta}{cos2\theta-sin\theta}$  $\frac{a}{\frac{1}{\frac{1}{1}}\frac{1}{1}}$ Note that  $\frac{2\pi}{\theta - (\frac{3\pi}{2})^2} \frac{dy}{dx} = \frac{2\pi}{\theta - (\frac{3\pi}{2})^2} \frac{-\sin\theta + 2\cos 2\theta}{-2\sin 2\theta - \cos \theta}$  $sin 3\pi = 0$   $cos 3\pi = -1$  $= -\infty$  $sin \frac{3\pi}{2} = -1$  000  $\frac{3\pi}{2} = 0$ 

Area  $rac{r = f(x)}{e^{\frac{h(x)}{2}}}}$ Area of sector<br> $\Delta A \approx \frac{1}{2} r \cdot r \theta$ Riemann sum  $A \approx \sum_{i=1}^{\infty} \frac{1}{2} [f(\theta_i^*)]^2 \Delta \theta$ taking limit gives  $A = \int_{a}^{b} \frac{1}{2} (f(\theta))^{2} d\theta = \int_{a}^{b} \frac{1}{2} r^{2} d\theta$ Area enclosed by one loop of the<br>four-leaved rose r=cos(20) Example 1. =  $\frac{1}{2}(\theta + \frac{\sin 4\theta}{4})\Big|_{-\frac{\pi}{4}}^{\frac{\pi}{4}} = \frac{\pi}{8}$ 

Arc length  $L = \int_{x_1}^{x_2} \sqrt{1 + \left(\frac{dy}{dx}\right)^2} dx$  $=\int_{\theta_1}^{\theta_2}\sqrt{\left(\frac{dx}{d\theta}\right)^2+\left(\frac{dy}{d\theta}\right)^2}d\theta$  $(r')^2 cos^2\theta - 2rr'cos\theta sin\theta + r^2 sin^2\theta$  $+(r')^{2} sin^{2}\theta +2rr' sin\theta cos\theta + r^{2} cos^{2}\theta$ =  $(r')^{2} + r^{2}$  $\Rightarrow L = \int_{\theta}^{\theta_2} \sqrt{(\frac{\theta}{\theta}(\theta))^2 + (\frac{\theta}{\theta}(\theta))^2} d\theta$ Example 2  $r = \theta$  0<0<1  $L=\int_{0}^{1}\sqrt{\theta^{2}+1}d\theta$  brig substitution  $\theta = \tan x$  d $\theta = \sec^2 x$  dx<br> $\theta = 0$ <br> $\theta = 1$   $\Rightarrow x = \frac{\pi}{4}$  $S_0$   $\angle$  =  $\int_{0}^{\frac{\pi}{4}}$  sec  $\chi$  d(tan  $\chi$ )

 $\sqrt{ }$  solve  $I =$  $\int$ sec $\chi$  d(tan $x$ ) =  $\int$  sec '  $\chi$  dx Integration by parts with  $u = sec \chi$  $V = \frac{1}{2}$ Integration by parts with  $u = \sec x$ <br> $V = \tan x$ <br> $I = \sec x \tan x - \int \tan x \ d(\sec x)$  $\int$  $\frac{1}{\tan^2\chi}$  sec $\chi$  dx " /see ✗ <sup>I</sup>see  $\frac{vec \times (sec^2 \times -1) dx}{1 + \int sec \times dx}$ <br> $\frac{d^2x}{dx^2}$  $=$  sec  $\times$  fan  $\times$  - $\frac{\int \sec x \, (\sec^2 x - \cos x)}{\int \sec x \, dx}$  $ln|sec x + tan x| + C$  $\Rightarrow$  2] = sec  $\chi$  fan  $\chi$  +  $\ell$ n  $|sec\chi + t$ an  $\chi$  +  $C$  $c = \int_{a}^{\frac{\pi}{4}} \text{sec} \times \text{d}(\text{tan} \times)$ =  $\frac{1}{2}$ (sec x tan x + ln | sec x + tan x | )  $\left| \frac{4}{5} \right|$  $=\frac{1}{2}(\sqrt{2}+ln(1+\sqrt{2}))$